# 42.0 Release Letters

Released 02.17.2017

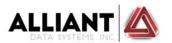

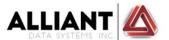

# Release 42.0

PURPOSE: The intent of this documentation is to provide details for each program that was modified in this release. The documentation is organized by modules and web enhancements. Module enhancements include updates to the Terminal Interface and WebSmart modules. WebSmart programs are noted with an "I" in the program name; I.E. IAPCCI. Please use this documentation as a reference and contact Customer Support with any questions/concerns at <a href="mailto:support@alliantds.com">support@alliantds.com</a> or 251.281.1665.

# **Module Enhancements**

# **ACCOUNTS PAYABLE**

#### ARRVP (14027)

Modified to allow a limit of "1099" vendors. This modification will allow the user to select the
population of vendors, who are indicated as a 1099 vendor in APCM...Code Maintenance, to
review for all payments being recorded in the 1099 detail records. This will be used as a crosscheck of all vendor payments compared to the APSRF report.

# **ADMISSIONS**

#### IADARM (13005) (14604)(13133)

- Modified to check for an "@" sign in an email address. Modified to check for a period (.) after the @ sign in an email address. These modifications are made to help ensure that a valid email address is being entered.
- F9=Retrieve Previous Student ID at the [STUDENT] prompt. Modified to correctly read and retrieve the record for display. This modification is made to prevent a processing exception message.
- Modified to automatically write a record in the New Student file. Previously, the Record New Student indicator in SESYS was checked and records were only written when the indicator was "Y". This change will allow the software to record when an application is entered and where the application originates.
- Modified to display the initials, date, & time that an application is created.

#### IADCSP (14702)

• Modified student PIN to not allow all -0- values. Also, modified to not allow special characters of <>: " # &. Previously, the student could enter all -0- as their PIN.

# IADECA (13918)

Modified to correctly remove an extra-curricular record when the delete function is selected.
 Previously, the record was not removed.

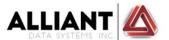

# IADLSP (10863)

• Modified to allow the user to select population from current or historical registration terms when limiting to a specific registration term. Previously, only the current term was available for selection.

# IADMAS (11626) (15017) (15808)

- Modified to display the test types in alphabetic order to facilitate ease of location of specific test types.
- Modified to correct the default date display to be the current date. Previously, a date displayed but was not the current date.
- Modified to require a test date for test types:
  - ASSET
  - o ACT
  - COMPASS
  - POST COMPASS
  - EXIT ASSET
  - o PAX/RN
  - o SAT

#### IADNSP (8785)

 Modified to add the user ID and/or program of add when a required record is added to a student's record. This modification is made to provide the user with who or where a record was assigned to the student.

# ADRAF (12261)

 Modified the ACT upload process to check the admission status of the student's admission record. If the admission status is not A=Active in the first position of the status, the record is bypassed. Once the admission status becomes active, the scores can be uploaded in the "Retry" process. Previously, the test type in student placement was updated but no placement record could be created because the student likely would not be declared in a program of study.

#### IADWWA (14204)

Added the option to reset a student's password. The new password will be the birthdate
recorded in the application in YYMMDD format. This function will also record !!! in the "move
initials" field in web application file to alert the online application program that the student
must change his password when he logs in for the first time after a reset. This option is not
available for applications have that have already been moved.

# **ACCOUNTS RECEIVABLE**

#### ARPI (13158)

Modified to allow the user to select to print one student per page when printing charges. This
will allow for distribution of a single student's charges to an AR customer in a more readable
format.

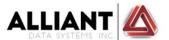

#### **BUDGET CENTER**

#### IBCBCI (10480) (2034) (14432)

- Modified to display the fiscal year. Added fiscal year column and limit year option to purchase order inquiry and transfer inquiry.
- Added a Transfer Inquiry in the View Data Options to allow the user to have inquiry on budget transfer requests.
- Budget to Actual tab: Modified to print the correct budget center when printing the report.
   Previously, when the center had assigned sections, the report printed the same information for any section selected.

#### IBCRA (15604)

• Modified to check attachment file names for the first character being a period. This will help to ensure that attached files are named correctly so that they will display in the approval path.

#### **CODE FILES**

# ICFACM (4387)

• Modified to increase the code field size to allow 4 characters. This request is for those schools that would want to use the Athletic Info Center for their veteran tracking.

# ICFFBE (14276)

Modified to not allow the adding of a record if the record does not exist in ICFFID...Fee ID.
 Previously, the user could enter a fee for an event before the fee id was established, which then allowed registration. This modification will prevent registration before the fee setup has been completed.

# ICFVG (14920)

 Course Exceptions: Modified to correct the edit check when a course is added that is valid in ICUCCM. Previously, the edit check returned as message that course was not valid, although it was.

# **CURRICULUM**

# ICUCSI (15382)

• Modified to correct the display of multiple pages. Previously, when multiple pages were loaded, only portions of the page(s) would display.

# ICUDFC (12121)

Modified to allow maintenance on the fee amount field. Previously, the fee amount was
derived from the receipt code in SRRCE. This modification will allow the user to now control the
amount when adding to the course. If the fee amount is to be derived from the fee code in
SRRCE, the value in ICUDFC must be blank.

#### ICUETS (14072)

Modified so that contact hours are not required when the schedule type is "S=Schedule Only".
 Previously, the edit check would return a message that contract hours were required.

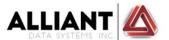

# CUETS (14238) (14365) (14668)

- Modified to calculate the Total Contact hours when the schedule type = D-Distance Education.
   Previously, the user could enter -0- values in the total contact hours field.
- Modified to display the campus, building, & room list & select display when recording meeting times for an instructor. Previously, the user received a message that the cursor was in an invalid position.
- Modified to correctly populate the Dual Enrollment field when copying from one term to another.

#### ICUWTS (14717)(15887)

- Modified the copy function to correct process. Previously, this function did not perform the copy.
- Modified to check security access to ICUETS and if not authorized, to notify the user.
- Modified to add a new option to the mini-menu that will allow the user to change the class size.

# **DEGREE PLAN**

#### IDPCTL (4287)

Added an indicator to allow the user to display Graduate Rolls in the Instructor Info Center.

#### DPCSP (14884)

 Processing program: modified to check the group maximum hours and slot courses as Out of Degree Plan when the earned hours exceed the max hours for the group. This process is performed when the "exclude excess hours" is set to "Y" in DPCTL.

#### DPDDP/IDPDDP (14884)

• Added maintenance on the max field hours for groups. This modification is made to allow the user to specify the maximum number of hours for a specific group, which will then be used to determine if the earned hours have exceeded the max hours.

# DPDPG/IDPDPG (14884)

Added maintenance on max field hours for groups. This modification is made to allow the user
to specify the maximum number of hours for a specific group, which will then be used to
determine if the earned hours have exceeded the max hours.

#### IDPSDP (1756)

 Modified to allow the expanding of all courses within a group with a Display/Hide option. Also, add an Expand All button at the bottom of the page to expand all groups at the same time. This will allow the student to print a degree plan that has all courses that are assigned to their specific degree plan.

# IDPSGP (13522)

- Modified the message on the complete page to say which report had been generated:
  - Grade Pool report complete.
  - Degree Plans report complete.
  - Schedule Projection report complete.

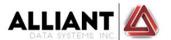

#### **DORM**

#### DMRHM/IDMRHM (15370) NEW PROGRAM

Residence Hall Maintenance. This program serves to allow the user to identify their residence
halls by campus so students can select their preferred residence hall in the online housing
application. This is different from the building and room code in that there is only 1 record per
building.

# IDMWHA (15370)

- Added a view on the student's social habits
- Added a view on the student's preferred residence hall
- Added the ability for the user to update the student's athletic status and sport
- Added the student's gender and declared program to display

#### **EMPLOYEE INFO CENTER**

#### Leave:

- Leave Approval:
  - o Added a column for attachments. The user can click on the link to open the attachment.
- Leave Entry:
  - Added the ability to upload attachments to a leave request. The naming convention of the documents will be LV+EmployeeID+10 characters of the uploaded file name. The program will store up to 10 characters; however, will stop at the first space. No special characters are allowed, and the file name must not be more than 30 characters long.
    - When a file is selected, the program checks the IFS for a file that already has that name. If it finds one, it displays a message: "File name already used. Click 'Cancel Upload' if you do not want to attach the same file to this request." If the user do not click the Cancel Upload button, a LVDOCS record will be written, but the file will not be uploaded. So, the leave will have the file they previously uploaded to the current leave request.
  - o Added an Attachments tab to view all uploaded attachments.
- Leave History tab:
  - Modified to only display the leave activity and history of the employee who is signed in.
- Leave Reversal:
  - Modified to correctly process a leave reversal entry when leave is being reversed for multiple days. Previously, only one record was being created as opposed to all dates.

#### FINANCIAL AID

# IFAAAE (14354)

Modified to correctly post a REF (refund) transaction to the PAID column of the award record.
 Previously, the REF transaction posted to the APPLIED column, which is incorrect processing.

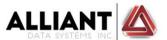

#### IFAVAS (14792)

• Modified to correctly display the headings for each processing hold. Previously, the APP STAT overlapped the Payables heading so that the student payable heading was hidden.

#### **GENERAL LEDGER**

#### GLBCM (7663) (14559)

- Modified to allow search by name in the list and select on the user ID when setting up approvers. Previously, the list and select was on the user ID. This modification will allow the user to retrieve an approver much faster.
- Modified the section maintenance to not clear out the requisition parameters when performing an edit. Previously, when editing, the requisition parameters were cleared and the user was required to populate the requisition parameters a second time.

#### **GRADE PROCESSING**

# IGRCTL/GRCTL (11259) (15922)

- Added a new indicator to control whether the LDA recorded in RGCHG will override the LDA already posted in RG01 from attendance. On the terminal interface, the new indicator is on the F3 screen in GRCTL. In WebSmart, it is on the Miscellaneous tab in IGRCTL.
- Modified to correctly display the forgiveness policy indicator.

# IGRDAR (13216)

• Modified to correctly position to a specific course, when selected. Previously, the positioning was to the first course within the department of the course selected.

#### IGRDFR (14205)

- Added D/F reporting functionality.
- Added the ability to limit to High School Status to allow the user to identify students who are dual enrolled.

#### GRGAR (4287)

• Modified to create records that can be viewed by the instructor in the IINIIC...Instructor Info Center, Miscellaneous menu.

#### GRHSR (16056)

• Modified to correctly pass the student's HS type when printing the rolls. Previously, the correct population was not being selected.

# IGRPMT (14074)

- Modified to provide a message in IGRPMT when a mailer option has not been selected.
- Added a message to print when all grades have been updated in IGRPMT.

#### GRRGA (11204)

 Modified to calculate the GPA for a course that has forgiveness, using the current registration course. Previously, the course from the transcript was used and resulted in an incorrect graduation GPA.

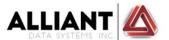

# GRSGE (15701)

 Modified to correctly calculate transfer hours and quality points when a student has multiple transfer college records. Previously, the hours and quality points were inflated in the calculation.

# **INQUIRY**

#### IINAIC (14727)

- Registration:
  - Modified to display courses that are marked as "web excluded" in the term schedule.
     Web exclusions will only be excluded in the Student Info Center.

#### IINFDIR (14243)

 Modified to only display instructors that have an active employee status and/or an active teaching status in their employee personnel record. Previously, inactive employees were being displayed.

# IINIIC (4287)

- Miscellaneous Menu:
  - Added an option to view Graduate Rolls. If the IDPCTL indicator is set to "ON" for Graduate Rolls, the instructor will be able to view for a specific course or for all course(s) that he/she teaches.
- Record Attendance:
  - Modified to allow recording attendance for courses that have no meeting times; as long as the number of days is defined in the term schedule for the course.
- Printing Course Roll:
  - Modified to print Charges Due on the line with the LDA when the format is S=Short. This
    modification will decrease the amount of lines per student.

#### **LEAVE**

# LIVE WORK

ILWWCD (3451)

Added Work Center Definition functionality.

# **PAYROLL**

# IPREPD (13005)

- Modified to check for an "@" sign in an email address.
- Modified to check for a period (.) after the @ sign in an email address.

The above modifications are made to help ensure that a valid email address is being entered.

#### PRCPR (5202)

• Modified to allow access to the year field, when the pay record is not related to a contract year. This may be used for internal purposes for work study, travel, etc.

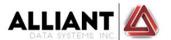

• F5=PRHCR- Modified to allow the user to access the record for recording health care coverage without locking the deduction record.

# IPRCPR (14746)

- Employee Deductions tab:
  - Added Total to Date field for tracking deduction totals.

#### PRRPC (5551)

• Modified to allow entry of decimal amounts in the hourly field. Previously, the user could only enter whole numbers.

# PRSEC (15957)

- Modified to select population as follows: The employee must:
  - Have a PRPFD record for the current contract year and/or the previous contract year (no amounts are checked - only that record exists)
  - O PREPD report to SEC must = "Y"
  - Have one or more pay records with pay type "CR" (contract regular) --AND-- gross-ytd >
     0

# **PAYROLL CONTRACTS**

#### IPCPCM (14746) (16239)

- Rearranged fields to make data entry easier.
- Added calculations on Per Period and Last Pay amounts. These 2 fields are recalculated when a change is made to total contract, number of periods, and first pay.
- Modified so that courses are only retrieved when the user selects to do so. When a user selected a course to be deleted, it was automatically being added back regardless of how the 'Retrieve Courses' radio selection was populated.

#### POSTSECONDARY REPORTING

#### IPSSPC (14450)

Modified to correctly process the adding of a record. Previously, when a new code was added, it
was not saved correctly.

# PSSTC (9261)

- Added a new field "Allow Distance Education Registration". This indicator will be checked by all
  registration programs and if the student's state of residency is set to an "N=No", then the
  student is prevented from registering in a distance education course. The student is provided
  with message 0351 in WBSME. This is in compliance with:
  - Rule: 600.9(c): "If an institution is offering postsecondary education through distance or correspondence education to students in a State in which it is not physically located or in a which it is otherwise subject to State jurisdiction as determined by the State, the institution must meet any State requirements for it to be legally offering distance or correspondence education in that State. An institution must be able to document to the Secretary the State's approval upon request."

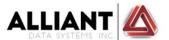

#### MSAUD (10977)

- Primary File: MSSTU
  - Modified veterans' residency field to be 5 for out of state veterans.
- Error report:
  - Added an exception for students who have a ZZ as their entry state to allow the user the option to change it before submitting.

# MSVP (14742)

• Added object code "891=Capital Projects" to the file to prevent a blank entry when an account with that object code is expensed.

# **PURCHASE ORDERS**

#### IPOMPO (16041)

• Modified the distribution to allow the correct entry of the cents field. Previously, when entered correctly, the last digit was converted to a -0-.

#### RECRUITING

# RCSPS (16349)

• Modified to increase the field size to allow for a population selection greater than 9,999. This modification is made to allow for large populations of prospects.

# **REGISTRATION**

Registration processing: All Registration programs (9261)

- Modified to check an indicator "Allow Distance Education Registration" in PSSTC...State Codes. The student's state of residence will be checked and if the indicator is "N", the student will not be allowed to register in a course that is marked as D=Distance Education in CUETS...Enter Term Schedule and will be given message 0351, as recorded in WBSME...Standard Message Entry. This is in compliance with:
  - Rule: 600.9(c): "If an institution is offering postsecondary education through distance or correspondence education to students in a State in which it is not physically located or in a which it is otherwise subject to State jurisdiction as determined by the State, the institution must meet any State requirements for it to be legally offering distance or correspondence education in that State. An institution must be able to document to the Secretary the State's approval upon request."

# IRGAIC (13529)

 Added a Print Schedule-All tab to allow the user to print the schedules for all students on a specific athletic roster.

#### RGCAN (14111) (15846) (15570) (15536)

 Modified student password/PIN process and course selection to utilize the new indicators in RGCTL/IRGCTL for Canvas processing. This modification will allow user to have additional options for processing.

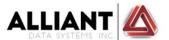

- Modified to correctly build the Canvas file when a student drops or withdraws from a course. Previously, the dropped course was not being removed from the Canvas file.
- Modified to use the new parameter in RGCTL to determine whether or not to include preregistered students in the user file and pre-registered courses in the enrollment file.
- Modified the creation of the Canvas User file to use the employee's campus email address
  instead of the address recorded in PREPD. If there is no campus email for the employee, the
  address in PREPD will be used. If there is no email for the employee in either place, the
  employee is excluded from the user file.

# RGCHG/IRGCHG (11259)

Modified to use the new indicator in GRCTL to determine how to populate the student's LDA in
a course. If the course LDA is blank, the date entered will always go into the course LDA. If the
course LDA is already populated, and the indicator in GRCTL = Y, the course LDA will be
overwritten by what is entered. If the course LDA is already populated, and the indicator in
GRCTL = N, the course LDA will not be overwritten.

#### IRGCHG (11259) (15853)

- Corrected the program to display the highest LDA found in course file. Previously that data was not being displayed.
- Modified to add the student's personal email to the display.
- CUTOUT processing:
  - Modified to populate the cutout date and the process date with the date of the cutout action. This modification was made for data consistency.
- Reporting Tab Modified to check transfer in indicator in AD02 so that high school students with transfer work can be declared as first time freshman.

# RGCTL/IRGCTL (11411) (15570)

- Added 2 new control parameters:
  - Password format
    - P will continue to use the student's/employee's PIN as the password
    - D will combine the date of birth and the last 4 digits of the ssn as the password.
    - N when the password field is left blank
  - Include Courses
    - A All courses will be included in the course file.
    - D Only distance education courses will be included. Distance Ed classes are those where the distance ed consortium indicator in CUETS = Y AND the DE Provider field = BB.
- The above modifications are made to provide additional options in Canvas processing.
- \*NOTE\*: For those schools who use the password field for login, this parameter will need to be populated as soon as the release is installed.

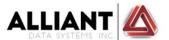

- \*NOTE\* The software has historically used these Consortium and DE Provider indicators to automatically include DE courses only based on the state code. The Mississippi clients will need to set this indicator to a D as soon as this release is installed.
- Added a new parameter to control whether or not pre-registered students/courses should be included in the Canvas user and enrollment files. Previously, pre-registration was included by default, but as more users switch to Canvas that isn't always desirable. \*\*\*\*NOTE\*\*\*\*All schools will need to update this parameter immediately following the installation of these changes. Pre-registration will ONLY be included if this parameter is set to Y.

# RGCCR (15689)

- Modified to correct "Program 2 Enrollment Status Date" error. Previously, the date being reported was the end term date for the prior term. Error received was "Program Status Effective Date received is prior to the Program Begin Date".
- Modified to correct the Degree Seeking and Program indicator from a "Y" to an "N" for high school students. Previously, these fields were being set to a "Y".

#### IRGPSS (13565)

- Added the printing of the advisor's phone number to print under the advisor name. The phone number is the number recorded in ICFFAC...Faculty Code.
- Moved the student's phone number to print under the student's address.

# IRGREG (12668)

• Modified to add the student's personal email to the display.

#### IRGSSI (15299)

• Modified to display numeric grades that are recorded for Dual Enrolled students. If the student has a numeric and a letter grade, then both should display.

#### IRGTSI (15488)

 Modified to correctly display the meeting days. Previously, the Friday meeting day displayed in the Thursday slot.

#### **SECURITY**

# SEMUI (16405)

Added a new function that will flag the user profile associated with the user id to force a
password change the next time the user logs in via the browser. This was not added to ISEMUI.
The security administrator must use the green screen to manually reset a password, so it would
require an extra step to go to a browser to set this flag.

#### ISESYS/SESYS (13133)

Removed maintenance on the "Record New Student" field. We will now do this for all students no longer optional. This provides a record for determining when an application was entered and
where the entry originated.

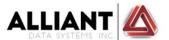

#### LOGIN: (15035)

Added messaging to begin notifying the user when their password expiration is 10 days away.
 Please note that the user may not change their password in WebSmart AFTER it has expired.
 Providing the alerts and providing a menu item for changing the password should reduce the number of passwords that actually expire.

#### ICHGPWD (15035) NEW PROGRAM

Added Change Password functionality to allow the user to change their password prior to the
actual expiration. The user will be forced to change their password when the expiration is 1 day
away.

#### STUDENT CENTER

# ADD/DROP COURSES (11579)

• Added option for the student to process a Complete Withdrawal. If the IWBSCM option is set to "Yes", the student is offered the Complete Withdrawal button. If the student chooses the Complete Withdrawal, and a withdrawal restriction exists, such as Athletic Info Center approval, a message is provided and the student may not complete the withdrawal. If no restriction exists, the student will receive a screen with a user defined message (WD001/WBSME). Student may choose to Cancel or Continue. If Cancel is selected, the student is returned; if Continue is selected, the withdrawal is processed and the student is returned to the main screen. The withdrawal should process, using the same business rules, as if withdrawn from Registration Change. The date of the withdrawal is the current date of processing.

#### HOUSING APPLICATION (15370)

- Added a new option for the student to record his "social habits" Outgoing, Moderately outgoing, and Quiet/Reserved. This new field is also available for view in IDMWHA.
- Added the ability for students to select their preferred residence hall. The dropdown box used is built in DMRHM.

# LOGIN (14702) (14732)

- Modified student PIN to not allow all -0- values. Also, modified to not allow special characters of <>: " # &. Previously, the student could enter all -0- as their PIN.
- Modified to correctly read for numeric values. Previously, the student was given a message that the PIN must be numeric when it was entered as all numeric.
- Modified to not check locked records when logging in. This is done to allow access to other
  options within the Info Center when administrative staff are performing maintenance of the
  student's records.

#### PAY CHARGES: (5739)

Modified to print the student number and name on the payment mailer. The mailer is defined
in IWBSCM, Registration Options-Edit Payment Mailer. This modification is made so that the
cashier may more easily identify a student's payment.

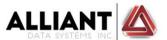

# TRANSCRIPT REQUEST (14789)

• Modified to correctly set the E=Escript status on the transcript request when the receiving school is indicated in CFSCH...School Codes as a Escript partner. Previously the status was not being set correctly so transcripts were not being sent via Escript processing.

# **UNOFFICIAL TRANSCRIPT (14041)**

 Modified to correctly display the student's unofficial transcript. Corrected the header, as it was displaying twice.

# VIEW MY 1098T (16007)

• Increase the field length of the PDF name. This modification was made to accommodate the retrieval of the 1098T for students who have a long name.

#### STUDENT HISTORY

# ISHAC (7289)

- Modified to change the color of the term in the headers to increase the contrast of the display.
- Added the student ID retrieval icon.

# ISHEPR (14751)

Modified to correctly delete a record when the "remove" option is selected.

#### ISHSED (15600)

• Modified to correctly display the exit status. Previously, the list & select function displayed campus codes.

#### ISHTC (14316) (14496)

- Modified to corrected restate the Prior College indicator to "N" in the admission record when a transfer college is deleted.
- Modified to correctly retain the evaluation date of an existing record when a new transfer record is added.

#### ISHTI (14777)

- Modified the heading to correctly display Transcript Inquiry.
- Modified the display of degrees to be easier to read when multiple degrees are recorded.
   Previously, the display combined all degrees into one paragraph.

#### ISHTSR (16075)

• Modified to correctly display the PDF when generated. Previously, an error message presented and not the report.

# STUDENT PAYABLES

#### SRAFA/ISRAFA (15601)

 Modified to allow selection of a historical registration term. This will be used to mass apply charges for a term that has been updated to history.

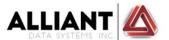

#### ISPSP (15730)

Modified to correctly format the data when generating the PDF.

#### STUDENT RECEIVABLES

# SRRE (14688)

• Modified to only print an authorization signature line when payment is made by credit card. Previously, the signature line would print, regardless of how payment was made.

#### SRRFA (15442)

 Modified to correctly read financial aid award records and not generate a processing exception message.

# ISRVRF (13676)

• Modified to use the SR posting account (SRRCE) when creating transactions from a void receipt, when the Book Revenue = C-Charge in SESYS. For schools who Book Revenue = P-Paid, the revenue account (SRRCE) will be used.

# **SURVEYS**

# ISUSSP (10872) (13726) (14251) (15141) (4893)

- Added a "Select All" button to allow the user to select all limits with one click. Previously, the user much select each limit individually.
- Modified to correctly display the time of creation.
- Modified to change the wording "UNIQUE ID" to "POPULATION ID".
- Modified to correctly select the population when limiting to a specific mini term. Previously, when limiting to a mini term, no students were selected.
- Modified to add "Exclude all" on the mini term limit.
- Modified to send emails to participants, if defined in IWBSCM...Info Center Maintenance.

#### ISUVMS (13726)

Added a new radio button group View/Edit Questions. The user can hide, view, or edit
questions. If the user selects edit, they will be prompted to confirm that all corresponding
information will be deleted if they edit the questions. This logic is used to prevent the user from
changing a question that could have a negative impact to a positive impact or vice versa. If they
click the update button with the View/Edit Questions indicator set to Edit, the program will
delete all Answers, record of users who have submitted the survey, comments, and all
participants for the survey id.

# **WEB**

# External Employee Login:

 Modified to force an employee to change their PIN from default DOB at login if the option is defined to do so in IWBSCM...Info Center Maintenance.

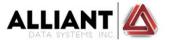

# **IWBNDL (3530)**

Added No Drop Listing functionality.

# IWBSCM (4893) (11579) (16099)

- Added an Online Survey Options tab
  - Allows the user to specify if they choose to notify student via email. When the selection is "YES", additional email options are displayed.
    - The user can choose to send the emails to the receiptants' personal email or campus email.
    - The from name, from address, and email subject are required.
    - The first line of the body will have the word "REQUIRED" if the survey is set to required. If the course is not blank, it will be displayed on the first line. The instructor will also display if not blank.
    - If the user enters the local url, a login link will be on the fifth line of the email. If it is a student survey, the link will be to the student center. If it is an employee survey, the link will be sent to the employee center.
- Registration Options:
  - Modified to allow the user to choose if a student may complete withdraw from school via the Student Info Center.
    - If "YES", the user must specify a withdrawal status code to be used as the exit status.
- Upload Web Suite Images:
  - Modified to correctly save the uploaded image. Previously, the image could be uploaded but was not saved.

# IWBSME (9261)

- Added message 0351 to allow the user to notify out of state students who are not allowed to register for Distance Education courses. Related are programs, PSSTC (indicator for the state) and all registration programs. This is in compliance with:
  - Rule: 600.9(c): "If an institution is offering postsecondary education through distance or correspondence education to students in a State in which it is not physically located or in a which it is otherwise subject to State jurisdiction as determined by the State, the institution must meet any State requirements for it to be legally offering distance or correspondence education in that State. An institution must be able to document to the Secretary the State's approval upon request."

# WBSSP (16205)

Modified to make the course, instructor/instructor name not display on one per student.

# Contract Disclosure (15518)

- Modified to display in a table format
- The URL for the contract disclosure will be the same as your login URL, except to replace "login.pgm" with IXDSPCON.pgm. For example: <a href="https://campuskey.com/nexttstws/login.pgm">https://campuskey.com/nexttstws/login.pgm</a>

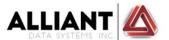

to <a href="https://campuskey.com/nexttstws/IXDSPCON.pgm">https://campuskey.com/nexttstws/IXDSPCON.pgm</a> Please note the links stated are for demo purposes only and not functioning URL's.

# Financial Data Disclosure (15518)

- Modified to display in a table format
- The URL for the financial disclosure will be the same as your login URL, except to replace
   "login.pgm" with IXDSPFDD.pgm. For example: <a href="https://campuskey.com/nexttstws/lxdspfdd.pgm">https://campuskey.com/nexttstws/lxdspfdd.pgm</a> to
   <a href="https://campuskey.com/nexttstws/IXDSPFDD.pgm">https://campuskey.com/nexttstws/IXDSPFDD.pgm</a> Please note the links stated are for demo purposes only and not functioning URL's.

# ONLINE APPLICATION (14204)

- Modified the ethnicity/race questions to be:
  - What is your ethnicity? Hispanic/Latino, Not Hispanic/Latino, Decline to answer
  - What is your race? Select one or more to describe your race.
- Removed calendar for selection on Date of Birth. Applicant will enter the DOB directly.

# DUAL ENROLLMENT ONLINE APPLICATION (15886)

- Added functionality for applicants that are dual enrollment high school students to submit an application online.
  - The applicant will not be allowed to select a value in the HS/GED field. This will be automatically set to D=Dual Enrolled
  - The applicant will be allowed to select any program/option that is set to an "N" in the HS/GED Required field in CFVOP...Valid Options.
- The URL for the dual enrollment app is the same as your regular online app. You may replace ISCONLAP.pgm with ISCONLHS.pgm at the end of the URL. For example: https://campuskey.com/nextdevws/isconlap.pgm would be
  - https://campuskey.com/nextdevws/isconlhs.pgm. Please note the example URL's are not live links.

# **Technical References:**

Control Record Summary:

- DPCTL...DEGREE PLAN CONTROL
- RGCTL...REGISTRATION CONTROL
- GRCTL...GRADE PROCESSING CONTROL

The follow file descriptions have been changed in this release.

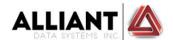

ADCHG Admission Audit fileAD01 Admission record

• AD01R Admission Required Records

AD01WB Online Application file

• AD01WBH Online Application file, historical

AD02G Graduate Applicants

AD02T Test ScoresAPPAY Positive Pay

• CDCSPR Schedule for Publication

CD01CO Co-requisite
 CD01R Pre-requisite
 CD02CF Term Class fees
 DM01A Housing Application

• DPS1G Student degree plan groups

DP00G Degree Plan groups
 DP06 Degree Plan group codes
 IP06DQ IPEDS details by term

LV06 Leave entry

• PC02 Payroll Contract summary

PS21 ACHE State Codes
 RC01T Recruiting Test Scores
 TF01 TF Admission Records
 TF02 TF Registration Records
 TF02H TF Registration history

• TF04 TF Schedule file

• TF04H TF Schedule file history